**BellHawk® Real-Time Materials Tracking and Traceability Software** 

## www.BellHawk.com

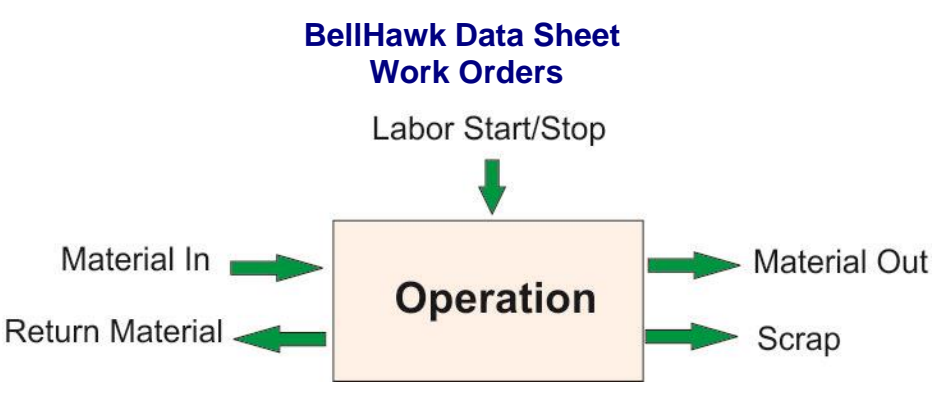

BellHawk work orders are used as the basis of recording materials in and out of manufacturing or processing operations, as well as optionally recording the amount of labor and machine time taken for each operation.

BellHawk Work Orders come in two types:

- A batch or service work order. This is what the BellHawk base SPTS system tracks. It does not reference an Item Master record.
- A processing work order, which is what a base RTOPS system tracks. It references an Item Master record for the part or material being made.

Work Orders can consist only of a header record or they can have a set of route-step operations. Optionally these operations can have associated estimated labor resources and, with RTOPS, they can have part-in and part-out resource records, and with the

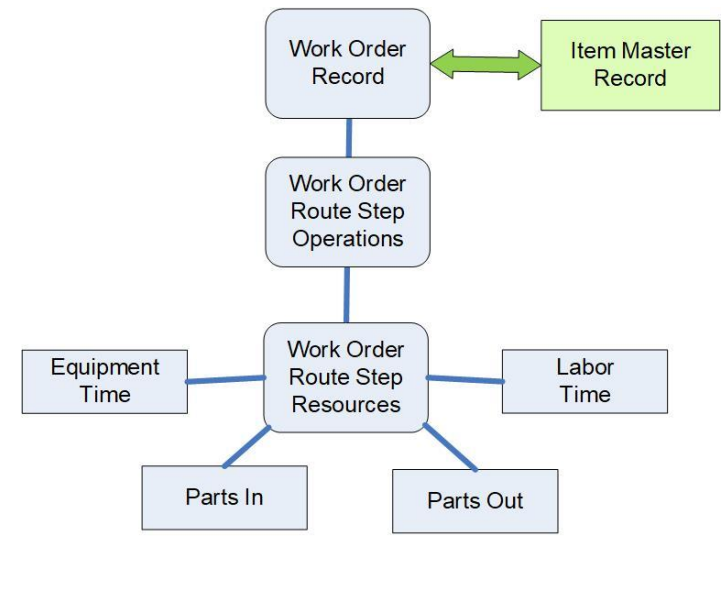

Equipment Tracking Option (ETO) they can have equipment resources.

With RTOPS work orders can be created from the route and resources data stored in the Item Master record. This is done by copying the data, so that the work order can be subsequently modified before being used. Also, part-in and part-out quantities are scaled in the ratio of the quantity of the item to be made to the standard route quantity specified in the item master.

Labor and equipment time estimates, if present, may be likewise scaled proportionately, when the work orders are created, to enable an accurate comparison of the actual versus estimated costs.

Work orders for make-to-order jobs can also be created from Ship Order lines, if this option is in use, based on the information stored in the corresponding Item Master record.

SPTS Batch/Service work orders may be created simply as a work order header which is then used as the basis of scanning the start and end of operations, based on operation barcodes at each work station.

Template routes can also be defined and attached to SPTS work orders as they are created.

With RTOPS, work orders, and their operations, form the basis of recording materials traceability history by linking the materials recorded into each operation with the containers of material produced from each operation.

With both SPTS and RTOPS work order form the basis of recording the labor, materials, and equipment resources consumed on each operation and the comparison of actual versus estimated cost.

Work Orders can be imported into BellHawk from external systems, such as ERP systems, using a variety of interfaces including Excel spreadsheets and direct transfers through the BellHawk DEX or web-services interfaces.

Equally all the materials, labor and equipment time transactions are available through these same interfaces for operational analysis, reporting, and use by an ERP system.